# Compression Compression par dictionnaires

### E. Jeandel

#### Compression par dictionnaire

Principe :

- Avoir une liste des mots "fréquents" ;
- Lorsqu'on trouve un mot dans la liste, remplacer ce mot par sa position dans la liste.

Deux types de fonctionnement :

- Dictionnaire calculé une fois pour toute ;
- Dictionnaire qui évolue

#### Texte français

- Le français contient de l'ordre de 200000 mots.
- Pour coder tous les mots, il suffit de 18 bits ( $2^{18} = 262144$ )
- Comme un mot français fait de l'ordre de 5 caractères, on peut gagner un facteur de l'ordre de 55% (et seulement 30% pour notre code sur 5 bits)

En pratique, on gagnera beaucoup moins puisqu'on trouve, même dans un texte français, autre chose que ces 200000 mots (ponctuation, noms propres. . .).

#### Compression LZ

- Ziv et Lempel ont inventé en 1977 et 1978 deux algorithmes de compression faisant usage de dictionnaire.
- On va les étudier ici, ainsi que certaines de leurs variantes.

# 1 LZ78

#### LZ78

Principe :

– On a un dictionnaire qu'on met à jour progressivement

– À chaque étape, on cherche le plus cours mot non présent dans le dictionnaire.

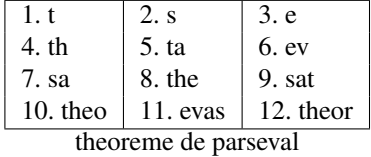

– On écrit la position du mot trouvé, ainsi que la lettre à ajouter

 $(10,r)$ 

– On écrit le nouveau mot dans le dictionnaire.

– Et on continue à partir de la suite

#### LZ78 - Exemple

Le résultat de l'algorithme est  $(0, v)(0, e)(0, r)(0, i)(0, d)(4, q)(0, u)(2, \_)(0, l)(0,$  $(5, o)(0, m)(4, n)(6, u)(8, p)(14, e)(10, n)(16, \Box)(2, n)(10, t)(7, n)(16, \Box)$ 

qu'on obtient comme suit

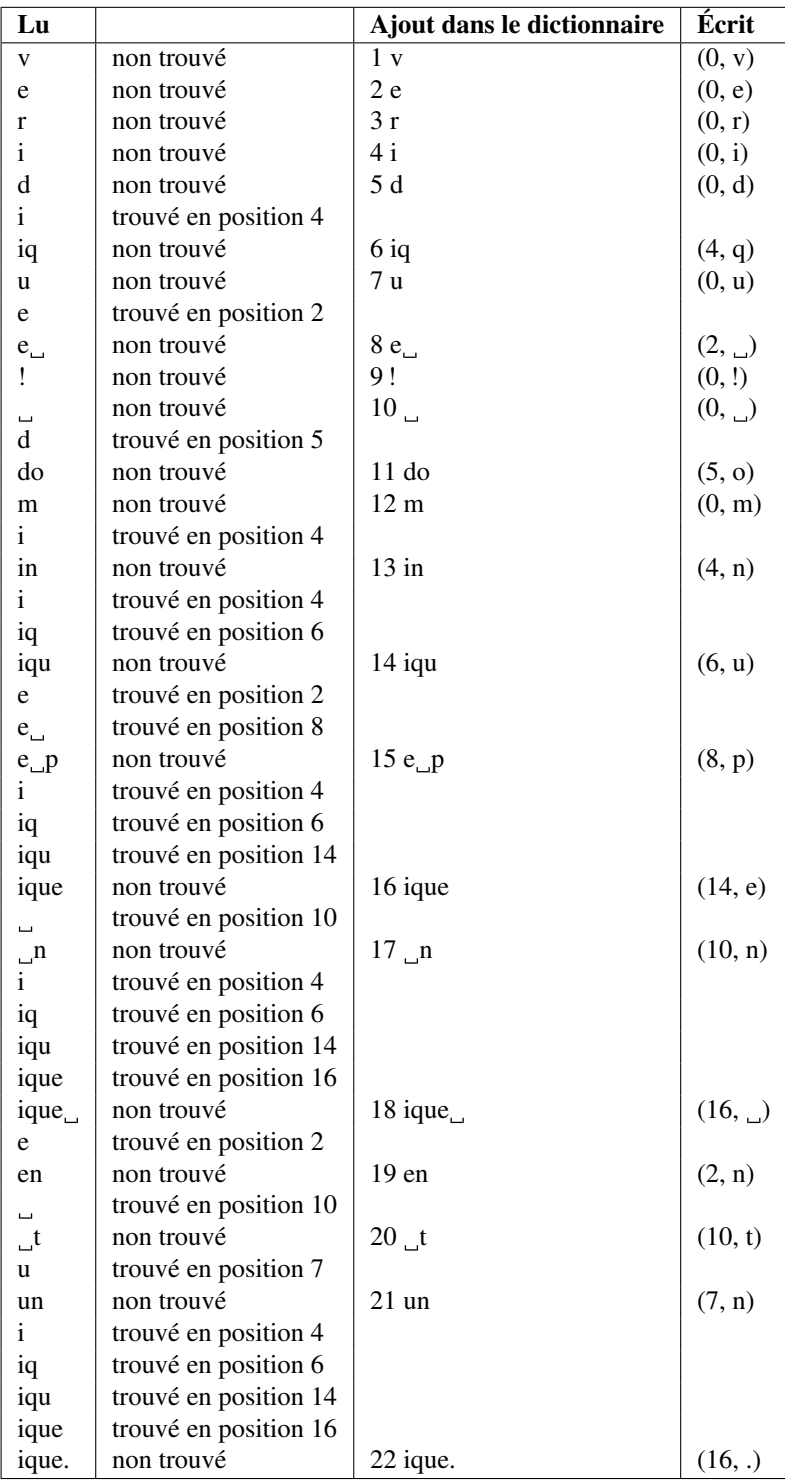

#### LZ78 - Codage

- Il faut maintenant décider comment coder les paires (index, symbole).
- Le symbole sera codé sur 8 bits (ici 5 bits)
- L'indice sera codé sur le plus petit nombre de bits possible : Si le dictionnaire est de taille *n* à un instant donné, on codera l'indice sur  $\lceil \log_2 n \rceil$  bits.

#### LZ78 - Mise en oeuvre (Python)

```
current = 'tailledict=0
dict = \{ '': 0 \}for c in texte:
  if (current+c) in dict:
    current+=c
  else:
    print dict[current], c
    tailledict+=1
    dict[current+c] = tailledict
    current = '
```
#### LZ78 - Mise en oeuvre

LZ78 nécessite de savoir trouver facilement, dans un dictionnaire si un mot est présent. Soit dict le dictionnaire et soit T un tableau à deux entrées.  $T[i][j]$  correspond à l'indice du mot dict[i]j dans dict, et vaut −1 si ce mot n'est pas dans le dictionnaire.

La recherche s'écrit maintenant ainsi, où N désigne la taille du dictionnaire à un instant donné.

 $- i = 0.$ 

- lire un caractère c
- Si  $T[i][c]$  est différent de −1, alors  $i = T[i][c]$ , et lire un nouveau caractère.

– Sinon

- écrire  $(i, c)$ ;
- mettre  $T[i][c]$  à la valeur  $N + 1$ ;
- mettre  $T[N+1][j]$  à la valeur −1 pour tout j;
- Incrémenter N

On a plus besoin du dictionnaire !

#### LZW

LZW (W pour Welsh) est une variante de LZ78. On s'aperçoit que dans LZ78 on écrit trop de trucs (en particulier des caractères). Comment faire mieux ?

- LZW part avec un dictionnaire qui contient toutes les lettres de l'alphabet ;
- Si on trouve le mot theo dans le dictionnaire, mais pas le mot theor, on écrit l'indice du mot theo et on reprend la lecture au r *compris*.

| лv - ехещріе                     |                       |                            | Écrit            |
|----------------------------------|-----------------------|----------------------------|------------------|
| Lu                               |                       | Ajout dans le dictionnaire |                  |
| $\mathbf V$                      | trouvé en position 22 |                            |                  |
| ve                               | non trouvé            | 32ve                       | 22               |
| er                               | non trouvé            | 33 er                      | 5                |
| ri                               | non trouvé            | 34 ri                      | 18               |
| id                               | non trouvé            | 35 id                      | 9                |
| di                               | non trouvé            | 36 di                      | $\overline{4}$   |
| iq                               | non trouvé            | $37$ iq                    | 9                |
| qu                               | non trouvé            | 38 qu                      | 17               |
| ue                               | non trouvé            | 39 ue                      | 21               |
| $e_{\Box}$                       | non trouvé            | 40e                        | 5                |
| ᆸ!                               | non trouvé            | $41 - 1$                   | $\boldsymbol{0}$ |
| !_                               | non trouvé            | 42!                        | 30               |
| $\Box$ d                         | non trouvé            | 43 d                       | $\boldsymbol{0}$ |
| do                               | non trouvé            | 44 do                      | $\overline{4}$   |
| om                               | non trouvé            | 45 om                      | 15               |
| mi                               | non trouvé            | 46 mi                      | 13               |
| in                               | non trouvé            | 47 in                      | 9                |
| ni                               | non trouvé            | 48 ni                      | 14               |
| iq                               | trouvé en position 37 |                            |                  |
| iqu                              | non trouvé            | 49 iqu                     | 37               |
| ue                               | trouvé en position 39 |                            |                  |
| $ue_{\perp}$                     | non trouvé            | $50 \text{ ue}$            | 39               |
| $\Box$ P                         | non trouvé            | 51 <sub>∟</sub> p          | $\overline{0}$   |
| pi                               | non trouvé            | 52 pi                      | 16               |
| iq                               | trouvé en position 37 |                            |                  |
| iqu                              | trouvé en position 49 |                            |                  |
| ique                             | non trouvé            | 53 ique                    | 49               |
| $e_{\Box}$                       | trouvé en position 40 |                            |                  |
| $e_{n}$ n                        | non trouvé            | 54 e n                     | 40               |
| ni                               | trouvé en position 48 |                            |                  |
| niq                              | non trouvé            | $55$ niq                   | 48               |
| qu                               | trouvé en position 38 |                            |                  |
| que                              | non trouvé            | 56 que                     | 38               |
| $e_{\scriptscriptstyle{\omega}}$ | trouvé en position 40 |                            |                  |
| $e_{\perp}e$                     | non trouvé            | 57 e e                     | 40               |
| en                               | non trouvé            | 58 en                      | 5                |
| $n_{\scriptscriptstyle \perp}$   | non trouvé            | $59n_{-}$                  | 14               |
| $\mathbf{u}^{\mathbf{t}}$        | non trouvé            | $60$ _t                    | 0                |
| tu                               | non trouvé            | 61 tu                      | 20               |
| un                               | non trouvé            | $62$ un                    | 21               |
| ni                               | trouvé en position 48 |                            |                  |
| niq                              | trouvé en position 55 |                            |                  |
| niqu                             | non trouvé            | 63 niqu                    | 55               |
| ue                               | trouvé en position 39 |                            |                  |
| ue.                              | non trouvé            | 64 ue.                     | 39               |
| 口.                               | non trouvé            | $65 \n\ldots$              | 27               |

LZW - Exemple

#### LZW - Décodage

- Comment décoder ?
- Lorsqu'on lit un symbole compressé, on ne sait pas quoi ajouter dans le dictionnaire : cette information n'arrive qu'après avoir lu le symbole suivant ;
- Exemple : 4 15 32 0 12 29
- Exemple qui marche mal : 1 2 3 32 35 4

#### LZ78 et LZW - Remarques

- Que faire lorsque le dictionnaire (la mémoire) est plein(e) ?
	- Le vider totalement (ce qui revient à couper le texte et à compresser chacune des parties séparemment) ;
	- Ne plus y toucher ;
	- Supprimer des mots. Comment ?

Unix compress ne touche pas au dictionnaire. Cependant, s'il s'aperçoit que la compression devient mauvaise, il supprime totalement le dictionnaire.

## 2 LZ77

#### LZ77

 $-$  LZ77 n'a pas de dictionnaire proprement dit, mais se sert des  $k$  caractères lus précédemment comme dictionnaire

> veridique : dominique pique nique en tunique. veridique : dominique pique nique en tunique.

– Quand on a trouvé la plus longue partie commune, on écrit sa position, sa longueur et le caractère qui suit :

 $(9,5,n)$ 

– Puis on continue

# LZ77 - Exemple

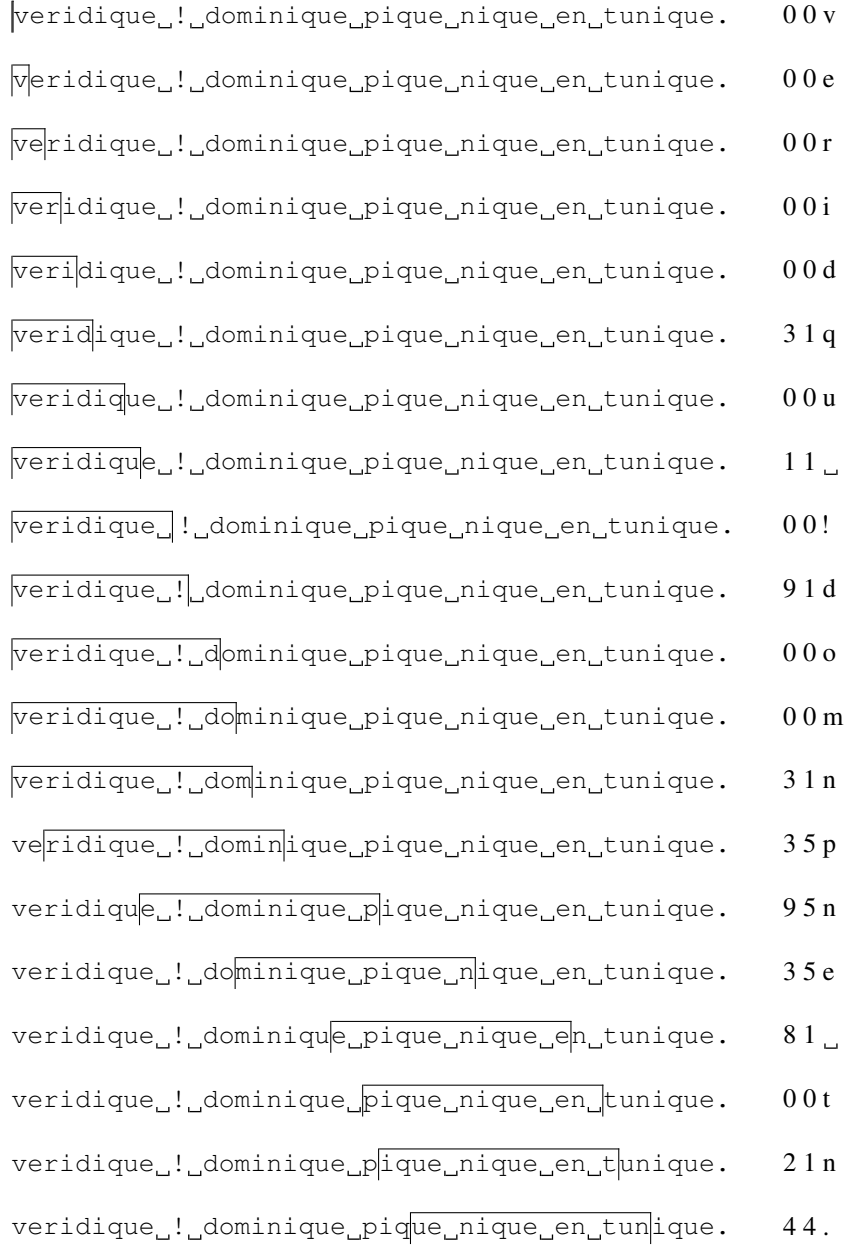

#### LZ77 - Codage

- Comme la taille de la fenêtre est fixe (ici, disons 16 caractères), on peut coder longueur et position par un nombre fixe de bits (ici 4).
- Chaque code aura donc une longueur fixe, ici de  $4+4+5$  bits (4 pour la longueur, 4 pour la position et 5 pour le caractère)

Signalons aussi que, pour améliorer la vitesse d'exécution du programme, LZ77 n'essaie pas de trouver des parties communes de longueur trop grande (en pratique on cherche des parties de taille 32 pour une fenêtre de taille 2000)

#### LZ77 - Variantes

- Il existe des tas de variantes de LZ77. LZ77 utilise beaucoup trop de bits dans le cas où on n'a pas réussi à retrouver le caractère :  $(0, 0, a)$  fait beaucoup trop de bits par rapport à l'information qu'il contient.
- LZSS utilise un bit pour signaler si on a trouvé une partie commune ou non. Lorsqu'on a trouvé cette partie commune, LZSS recommence au caractère non trouvé (contrairement à LZ77). Sinon, LZSS écrit le caractère non trouvé.
- Deflate (zip,gzip) opère de façon similaire, mais utilise des codes de Huffman (fixes ou calculés à la volée) pour encoder les différents types d'éléments

# 3 Conclusion

#### Comparaisons

- LZ77 a un caractère local : Si la taille de la fenêtre est trop petite, on peut ne pas voir qu'on pourrait compresser ;
- LZ78 a un problème similaire dû à la mémoire limitée.
- La trop grande mémoire de LZ78 peut aussi être un problème : Si le fichier est constitué de deux parties différentes, le dictionnaire sera "encombré" inutilement lorsqu'on lira la deuxième partie

#### Utilisation

- Ces algorithmes sont suffisament efficaces pour être utilisés directement : c'est le cas des logiciel zip ou gzip ;
- On les utilise également dans d'autres formats de fichiers, comme les fichiers OpenOffice (deflate) ou les fichiers PDF/PostScript (deflate, LZW)
- Signalons aussi LZEXE qui permet de compresser des fichiers exécutables.

A noter que LZW était breveté jusque fin 2003 ce qui posait des problèmes quant à son utilisation.